# **TSG-RAN Working Group 3 meeting #8***TSGR3#8(99)D82* Abiko, Japan,  $25^{th} - 29^{th}$  of October 1999

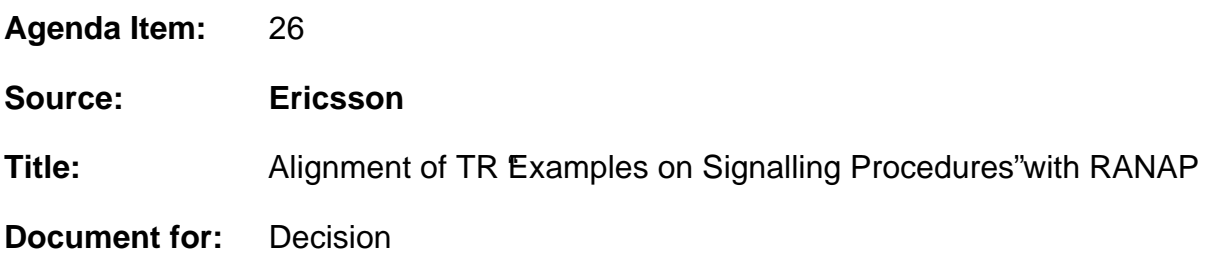

# **1. Introduction**

This contribution comprises comments to align TR 25.931 v 1.2.2 "Examples on Signalling Procedures" [1] with TS 25.413 v 1.3.1 "Iu interface RANAP Signalling" [2]. It is to be noted that the alignment is proposed only from the RANAP and Iu point of view. I.e. comments are not proposed to other interfaces.

# **2. Comments**

General comments:

• Add figure numbers

**Chapter 4:** The following corrections should be made to references:

- [5] 25.401 UTRAN Overall Description
- [6] 25.413 UTRAN Iu Interface RANAP Signalling
- [7] 25.423 UTRAN Iu Interface RNSAP Signalling
- [8] 25.433 UTRAN Iu Interface NBAP Signalling
- [10] 25.301Radio Interface Protocol Architecture
- [14] 25.331 Radio Resource Control (RRC) Protocol Specification

# **6.2:** In the table:

- *Message name*: RAB Assignment Complete should be RAB Assignment Response
- *Message name*: Relocation Failure: *Direction* box: RNC should be Target RNC
- *Message name*: Relocation failure: Add procedures 'Hard HO with switching in the CN' and *UTRAN Procedure* box
- Add *Message name*: 'CN Information Broadcast Request' and relevant procedures to the table
- Add *Message name*: 'CN Information Broadcast Confirm' and relevant procedures to the table
- Add *Message name*: 'Security Mode Command' and relevant procedures to the table
- Add *Message name*: 'Security Mode Reject' and relevant procedures to the table

**8.1:** Figure:

- Figure name should be 'CN Information Broadcast'
- RANAP message 1 should be called 'CN Information Broadcast Request'
- Add RANAP message 'CN Information Broadcast Confirm' (direction CRNC->CN), number of message is  $3(?)$ .
- **9.1.1:** Bullet 1: Parameters should be 'Permanent NAS UE Identity, and 'Paging Area ID'.

**9.1.2:** Bullet 1: Parameters should be 'Permanent NAS UE Identity, and 'Paging Area ID'.

#### **9.6.1:**

- Figure: message 2: After 'ALCAP Iu Data Transport Bearer Set up': Add text: 'ALCAP is not
- Figure: after box 2, add another box with text 'Iu User Plane Set UP'. The box should span over serving RNC and CN.
- Figure: message 17: Message name should be 'RAB Assignment Response'
- Bullet 1. Parameters should be: RAB Parameters, NAS Binding Information, User Plane Mode, Transport Address, Iu Transport Association.
- Bullet 2. Add text: 'ALCAP is not required towards PS Domain'
- Bullet 17: Message name should be 'RAB Assignment Response'

#### **9.6.2:**

- Chapter header: replace 'PSTN/ISDN' with 'CS'
- Figure: message 17: Message name should be 'RAB Assignment Response'
- Figure: after message 6 add a message procedure box with text 'Iu User Plane Set Up'. The box should span over Serving RNC and CN.
- Bullet 1. Parameters should be: RAB Parameters, NAS Binding Information, User Plane Mode, Transport Address, Iu Transport Association.
- Bullet 17: Message name should be 'RAB Assignment Response'
- Bullet 17: Parameters text should be: 'Transport Address (always for PS domain; for CS domain only if modified), Iu Transport Association (always for PS domain; for CS domain only if modified)'.

#### **9.6.3:**

- Figure: message 1: Message name should be 'RAB Assignment Request'
- Figure: message 8: Message name should be 'RAB Assignment Response'
- Figure: message phase 5: After 'ALCAP Iu Bearer Set up': Add text: 'ALCAP is not required
- Figure: after procedure box 5, add a procedure box with text 'Iu User Plane Set Up'. The box should span over Serving RNC and CN.

#### **9.6.4:**

- Figure: message 1: Message name should be 'RAB Assignment Request'
- Figure: message 5: Message name should be 'RAB Assignment Response'
- Figure: message phase 2: After 'ALCAP Iu Bearer Set up': Add text: 'ALCAP is not required
- Figure: after procedure box 2, add a procedure box with text 'Iu User Plane Set Up'. The box should span over Serving RNC and CN.

#### **9.7.1:**

- Figure: message 1: Message name should be 'RAB Assignment Request'
- Figure: message 2: Message name should be 'RAB Assignment Response'
- Figure: message phase 3: After 'ALCAP Iu Bearer Release': Add text: 'ALCAP is not required
- Bullet 2: Message name should be 'RAB Assignment Response'
- Bullet 3. Add text: 'ALCAP is not required towards PS Domain'

#### **9.7.2:**

- Figure: message 4: Message name should be 'RAB Assignment Response'
- Figure: message phase 5: After 'ALCAP Iu Bearer Release': Add text: 'ALCAP is not required
- Bullet 1: Message name should be 'RAB Assignment Request'
- Bullet 5. Add text: 'ALCAP is not required towards PS Domain'

#### **9.7.4:**

- Figure: message 1: Message name should be 'RAB Assignment Request'
- Figure: message 5: Message name should be 'RAB Assignment Response'

• Figure: message phase 3: After 'ALCAP Iu Bearer Set up': Add text: 'ALCAP is not required

# **9.9.2:**

- Figure: message 1: Message name should be 'RAB Assignment Request'
- Figure: message 5: Message name should be 'RAB Assignment Response'
- Figure: message phase 2: After 'ALCAP Iu Bearer Reconfiguration': Add text: 'ALCAP is not
- Figure: after procedure box 2, add a procedure box with text 'Iu User Plane Set Up'. The box should span over Serving RNC and CN.

# **9.9.3:**

- Figure: message 1: Message name should be 'RAB Assignment Request'
- Figure: message 7: Message name should be 'RAB Assignment Response'
- Figure: message phase 4: After 'ALCAP Iu Bearer Reconfiguration': Add text: 'ALCAP is not
- Figure: after procedure box 4, add a procedure box with text 'Iu User Plane Set Up'. The box should span over Serving RNC and CN.

#### **9.9.4:**

- Figure: message 1: Message name should be 'RAB Assignment Request'
- Figure: message 7: Message name should be 'RAB Assignment Response'
- Figure: message phase 2: After 'ALCAP Iu Bearer Reconfiguration': Add text: 'ALCAP is not
- Figure: after procedure box 2, add a procedure box with text 'Iu User Plane Set Up'. The box should span over Serving RNC and CN.

#### **9.13.1.4:**

- Figure: after box 5 add another box with text 'Iu User Plane Set UP'. The box should span over target RNC, MSC/SGSN, and SGSN/MSC.
- Bullet 1./2.: Parameters text should be: 'Target ID, Source ID, Source RNC to Target RNC Transparent Container, Cause: Hard Handover'.
- Bullet 3./4.: Parameters text: replace 'bearer' with 'RAB', add text 'Source RNC to Target RNC Transparent Container, Cause: Hard Handover'
- Bullet 3./4.: Remove paragraph: 'CN indicates whether....the latter is assumed'
- Bullet 5./6./7 Parameters text should be: 'Target RNC to Source RNC Transparent Container'
- Bullet 8./9. First paragraph, second sentence add text:' and, in the case of PS CN, information for packet forwarding'.
- Bullet 8./9. Parameters text should be: 'Target RNC to Source RNC Transparent Container, Transport Address (only for PS case), Iu Transport Association (only for PS case)'

# **9.14.3:**

- Figure: after box 5 add another box with text 'Iu User Plane Set UP'. The box should span over target RNC, MSC/SGSN, and SGSN/MSC.
- Bullet 1./2.: Parameters text should be: 'Target ID' , Source ID, Source RNC to Target RNC Transparent Container. Cause: SRNS Relocation'.
- Bullet 3./4.: Parameters text should be: 'List of RABs to be set up with their parameters, Source RNC to Target RNC Transparent Container, Cause: SRNS Relocation'
- Bullet 3./4.: Remove paragraph: 'The target RNC....switch will be made'
- Bullet 8./9.: The text should be:' When CN is ready for the change of SRNC, CN node sends a Relocation Command message to the source RNC'.

#### **9.15.3:**

• Header: replace 'UTRAN' with 'UMTS'

#### **9.15.4:**

• Header: replace 'UTRAN' with 'UMTS'

#### **9.15.5:**

• Question: Is this valid procedure for release 99?

# **9.17:**

- New Header: 'Security'
- Add the following text:

# **9.19:**

This chapter should be removed.

# **3. Proposal**

It is proposed to introduce the comments described in chapter 2 into [1]

# **4. References**

[1] 25.931,Examples on Signalling Procedures v.1.2.2

# [2] 25.413, RANAP protocol v.1.3.1